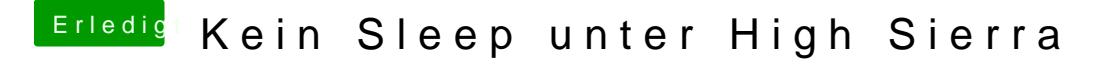

Beitrag von REVAN vom 27. Januar 2019, 16:20

Benutzt du USBInjectAll + richtige Konfiguration "uia\_exclude"?